## PROCEDURE REF# A-IND-031

**Procedure when turning ON the computer**

For the remote control to work, it must communicate with the computer's receiver. To make it works properly, proceed as follow:

- 1. Turn on the computer by pulling the emergency stop button.
- 2. Ensure that the remote control key is in place.
- 3. Turn on the remote control using its start button (hold for at least 2 seconds).
- 4. Verify that "Signal" and "M.C." LED are activated on FIRFINIL the receiver. www.hetronic.com

\*If the remote turns on and you don't have access to the menu, the remote and the receiver are not communicating. Consult the procedure A-IND-041 in order to clean up the remote key as well as reset this one in needed.

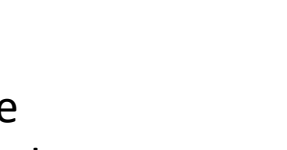

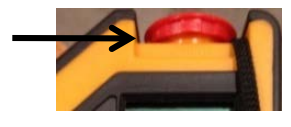

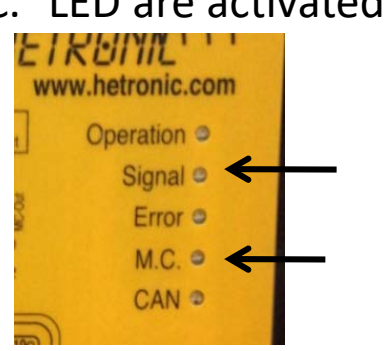

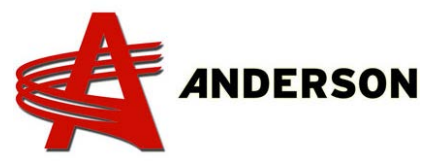